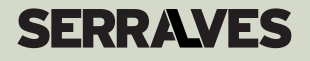

# BRIÓFITAS FICHA **DE INVENTARIAÇÃO EM AUTONOMIA**

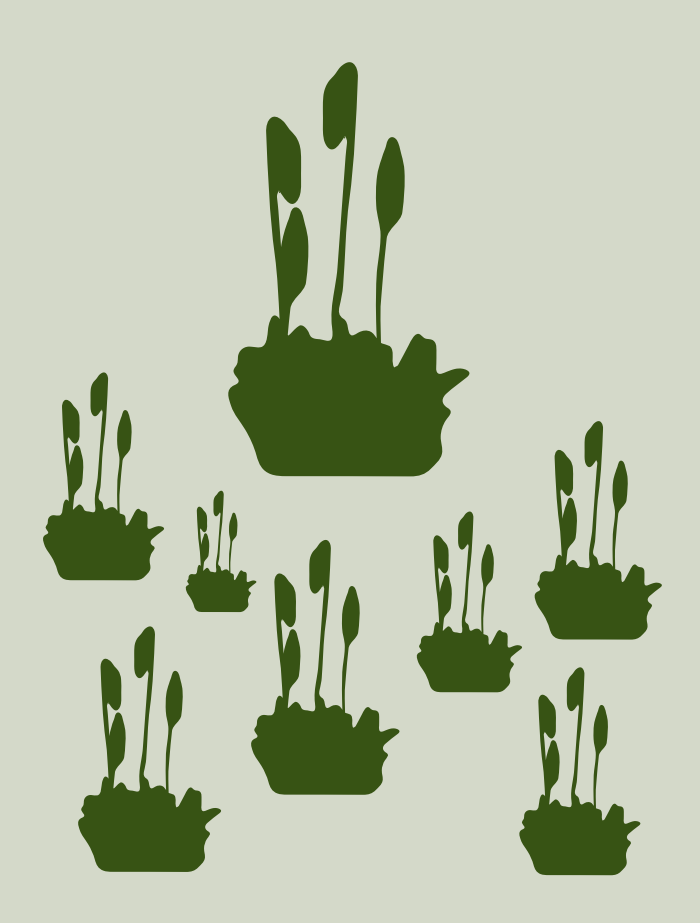

### **1. O que são briófitas e onde se encontram?**

As briófitas, vulgarmente designadas por "musgos", são plantas terrestres, com diversas formas, texturas e até cores, que podem ter desde tamanhos microscópicos até mais de um metro. Têm o seu ciclo de vida muito dependente da humidade e não apresentam um verdadeiro sistema vascular para a condução de água e açúcares.

Estas plantas colonizam os mais diversos substratos e habitats, como ramos e troncos de árvores, muros, pavimentos, solo, rochas, ou leitos de rios. Desempenham papéis ecológicos essenciais em muitos ecossistemas, tais como retenção de água, contribuição para a formação de solos como espécies pioneiras na colonização de habitats, reciclagem de nutrientes, produção de biomassa e fixação de carbono. Os tapetes de musgos são também o habitat de muitos invertebrados e fornecem materiais de construção para ninhos de aves e tocas de pequenos mamíferos.

Para a identificação de briófitas é preciso pôr de parte a ideia de que o "musgo" é todo igual e que é quase sempre a mesma espécie. Muitas vezes, num dado substrato, diferentes espécies de briófitas crescem misturadas, complicando a tarefa de identificação. Há que ter presente que algumas espécies são tão pequenas que a sua identificação, ao nível da espécie, só é possível com recurso a lupas ou mesmo ao microscópio.

A identificação de espécies de briófitas baseia-se em características do gametófito ("corpo" da planta) e do esporófito (estrutura reprodutora onde se produzem os esporos).

### **Com base nas características do gametófito e do esporófito, é possível distinguir três grandes grupos**:

#### • **Antóceros:**

Plantas talosas em forma de roseta e com consistência gelatinosa.

### • **Hepáticas:**

*Talosas:* plantas talosas cujos talos são geralmente bifurcados; *Folhosas:* plantas em que a página superior é diferente da inferior. Os filídios (estruturas semelhantes a folhas) não têm nervura e são geralmente divididos. Também podem apresentar uma fiada ventral de filídios.

#### • **Musgos:**

Plantas com crescimento radial (aproximadamente circular). Os filídios (estruturas semelhantes a folhas) geralmente têm nervura e raramente são divididos.

Neste caso pretende-se a identificação dos grupos de briófitas presentes no Parque de Serralves (antóceros, hepáticas — talosas ou folhosas e musgos), de modo a mapear a sua presença.

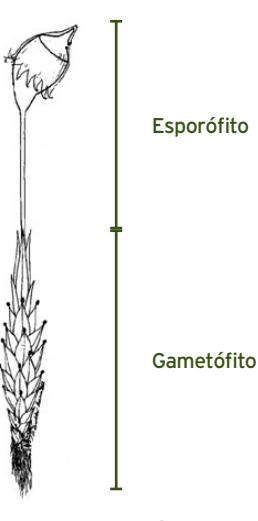

**1. Estrutura esquemática de uma briófita**  *(Adaptado de Casas et al., 2001).*

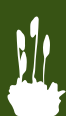

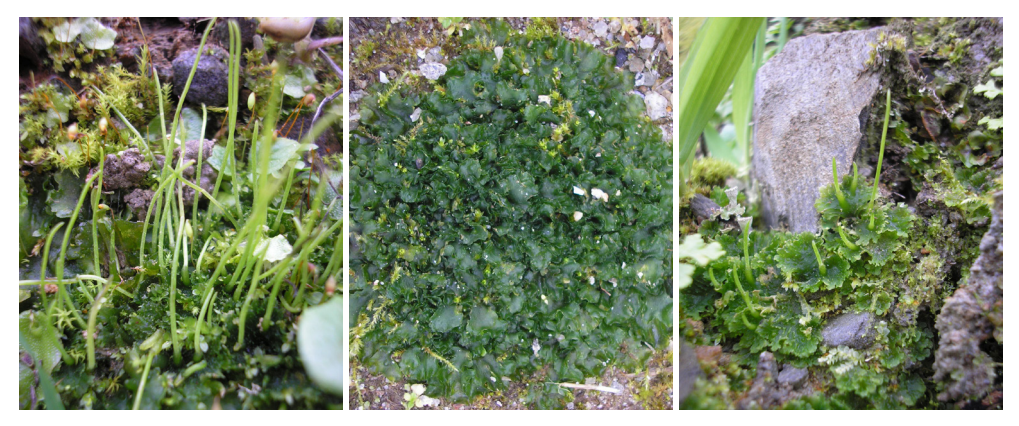

**2. Exemplos de espécies de antóceros**

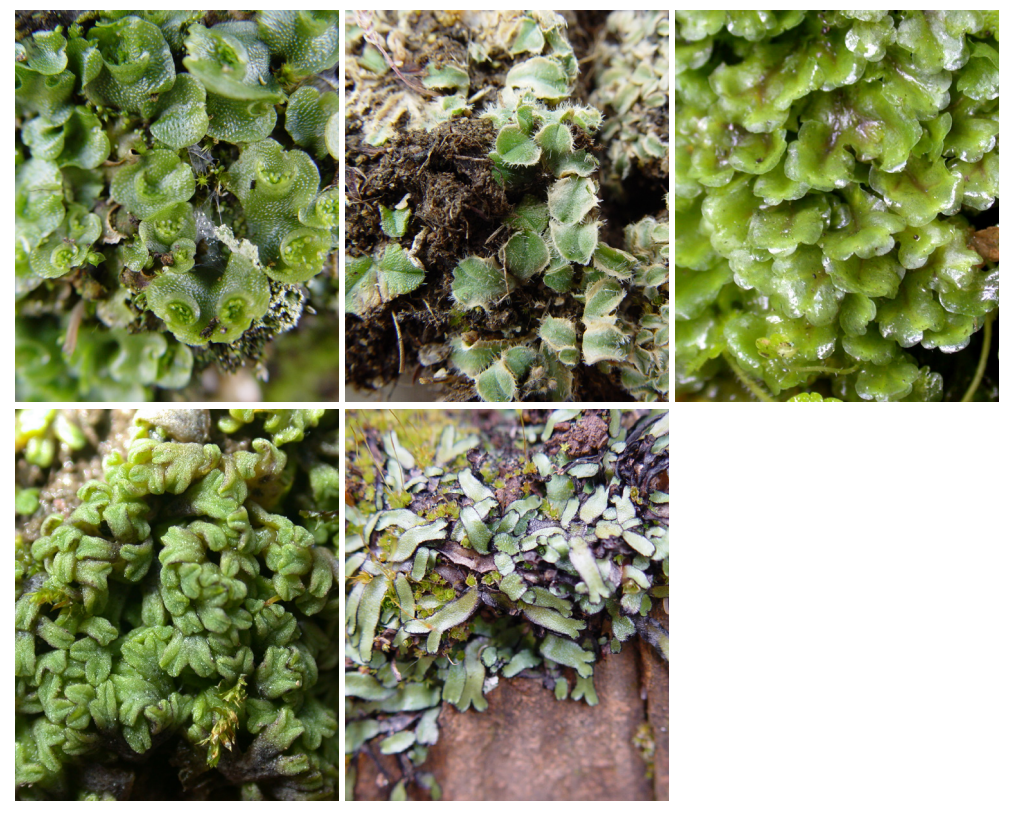

**3. Exemplos de espécies de hepáticas talosas**

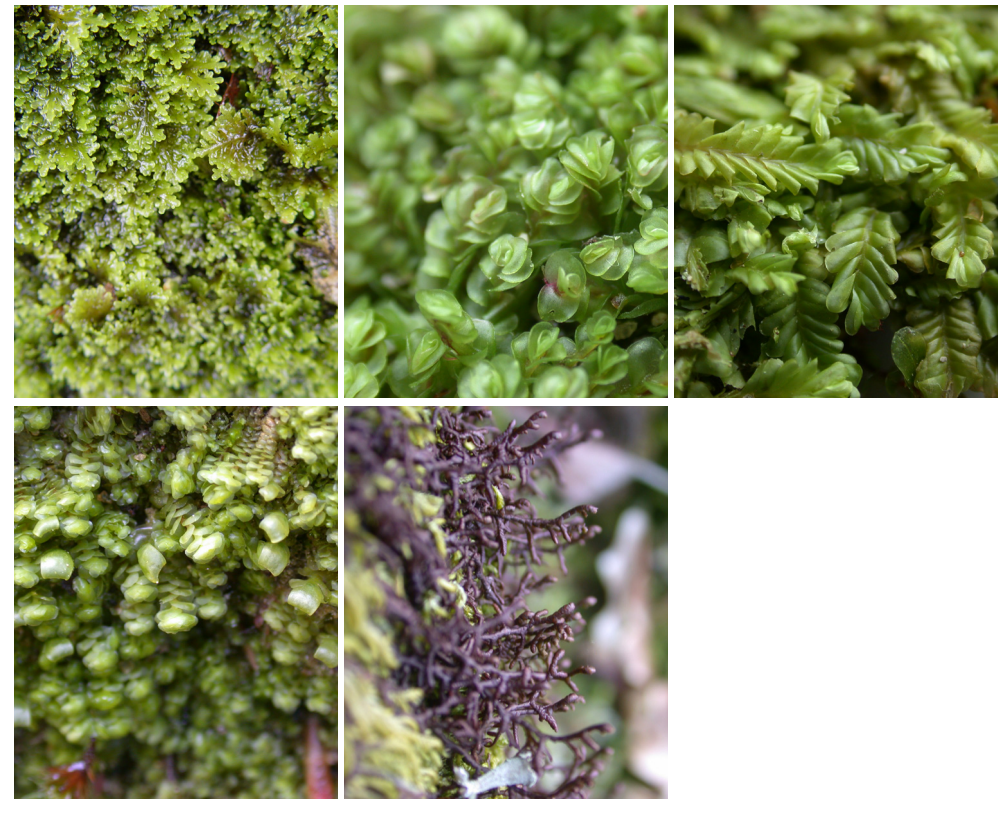

**4. Exemplos de espécies de hepáticas folhosas**

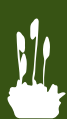

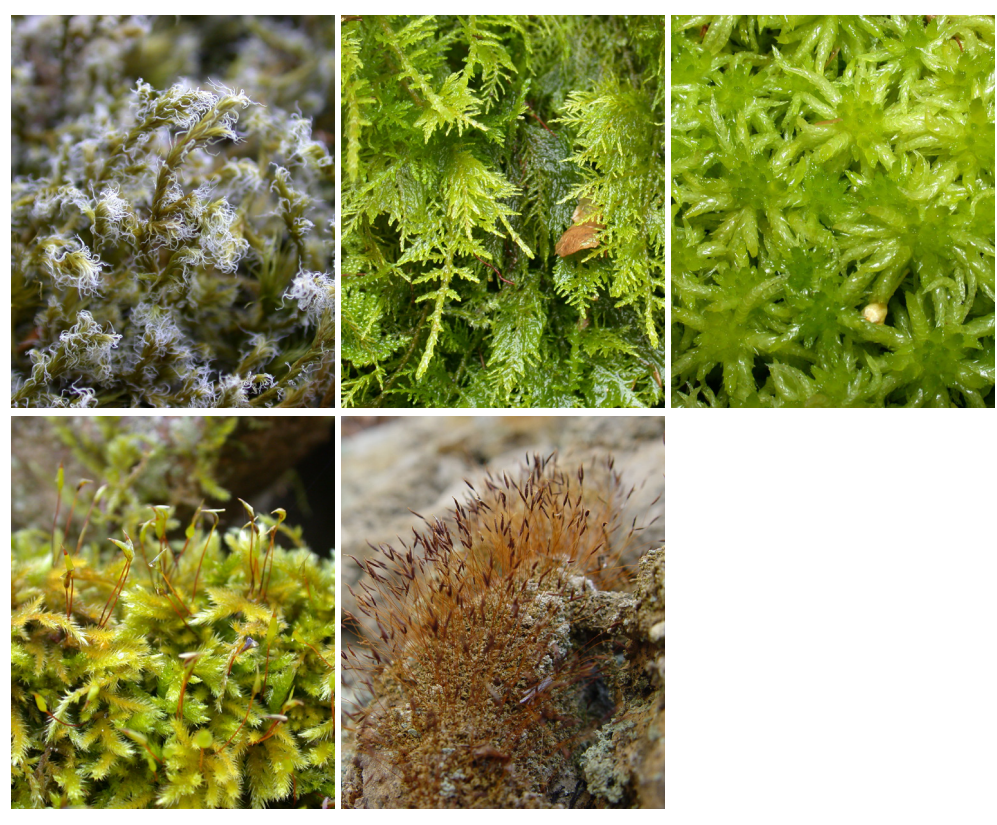

**5. Exemplos de espécies de musgos**

## **2. Protocolo de amostragem**

### Como Inventariar

### Antes de iniciares

**1.** Dado que se pretende inventariar os **grupos de briófitas** existentes em cada zona do Parque, é importante que identifiques **a tua localização com o auxílio do mapa fornecido.**

**2.** Para fazeres este inventário, não é necessário a recolha de briófitas. Estes organismos têm um crescimento muito lento e por isso é importante que **não os arranques** do local onde se encontram.

### Iniciar a inventariação

**1.** Encontra um substrato (ramos e troncos de árvores, muros, pavimentos, solo ou rochas) com briófitas.

### **2.** Tira **uma fotografia de pormenor** de uma briófita **e outra de**

**enquadramento** (de forma a permitir a sua localização na zona do Parque onde se encontra).

**3.** Preenche a tabela.

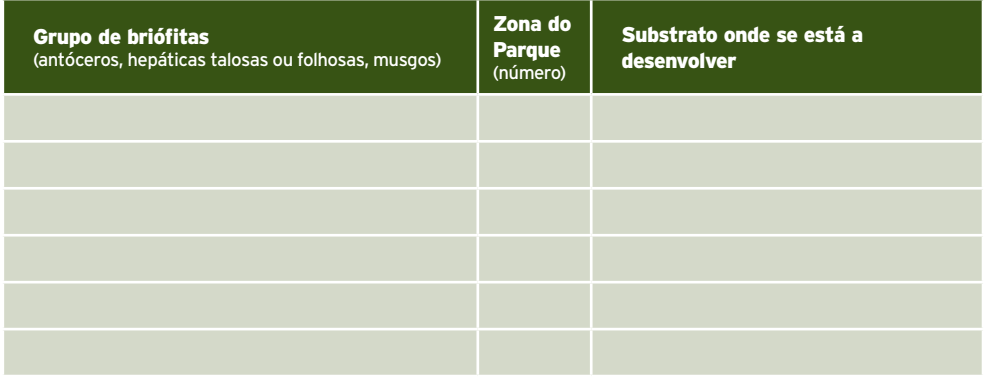

#### Finalizar a inventariação

**1.** Carrega as fotos e a informação que registaste na tabela na página do BioBlitz, no *site* da Fundação de Serralves, em www.serralves.pt.

### A tua colaboração é essencial para a inventariação de novas espécies de briófitas no Parque de Serralves!

Diverte-te e obrigado!

# **3. Zonas do Parque**

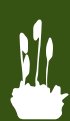

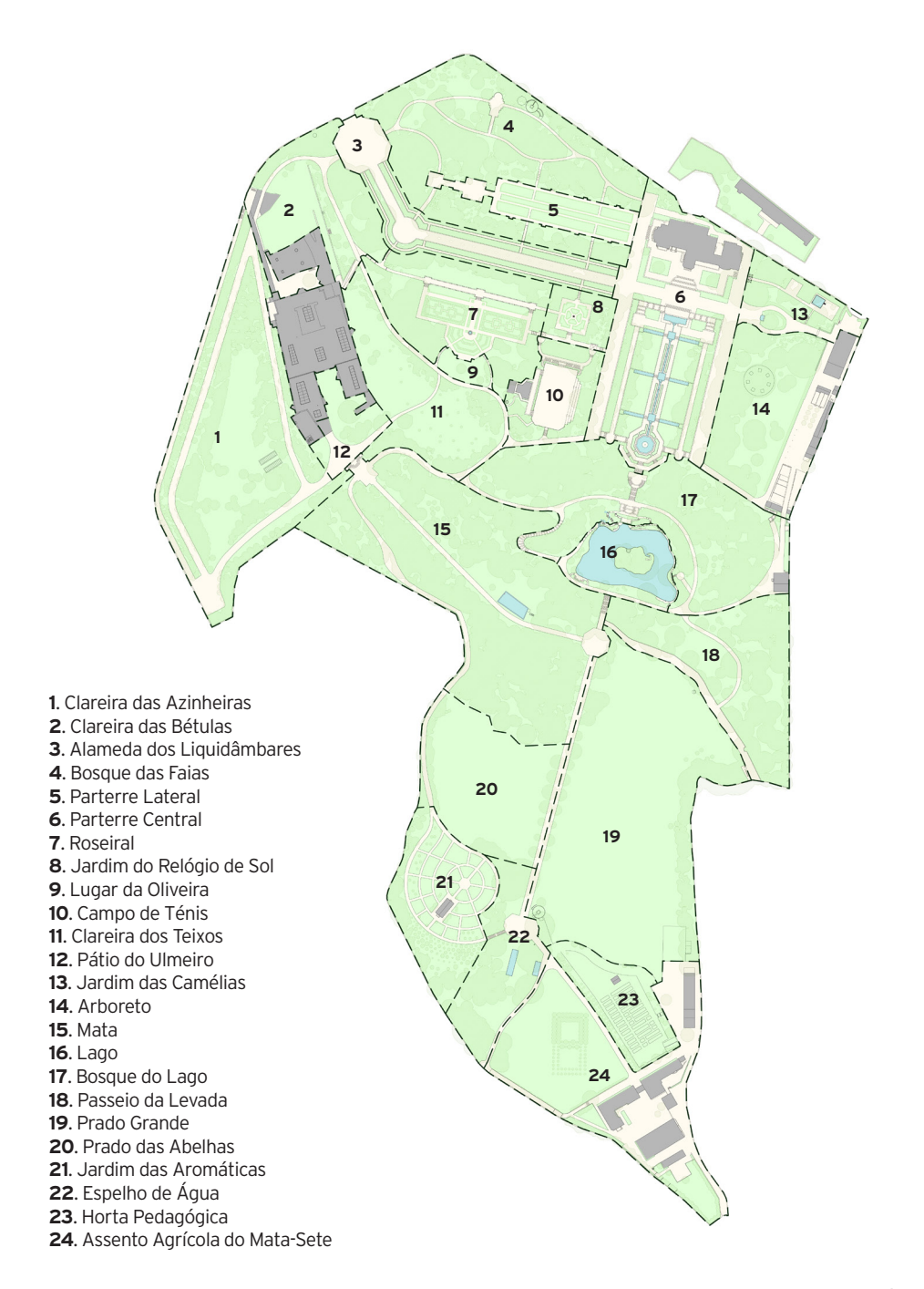

### **FICHA TÉCNICA**

### **Conceção e revisão científica**

Helena Hespanhol (CIBIO-InBIO), Sofia Viegas (CIBIO-InBIO, Fundação Serralves), Cristiana Vieira (MHN-UP, CIBIO-InBIO)

### **Coordenação**

João Almeida

### **Créditos Fotográficos**

Cristiana Vieira (MHN-UP, CIBIO-InBIO)

#### **Bibliografia**

Casas, C., Brugués, M., & Cros, R. M. (2001). Flora dels briòfits dels Pïsos Catalans. I. Molses. Institut d'Estudis Catalans.Barcelona.

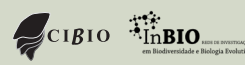

**Parceiro Apoio** 

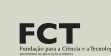

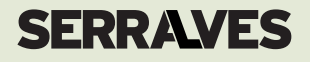

# FICHA **DE MONITORIZAÇÃO EM AUTONOMIA**

# SERRALVES EM FLORA

MONITORIZAÇÃO FENOLÓGICA DE ÁRVORES E ARBUSTOS DO PARQUE DE SERRALVES

# **1. O que é o SERRALVES EM FLORA?**

**Serralves em Flora** é um projeto de ciência feito pelo cidadão (*citizen science*), que visa a **monitorização das fenofases das árvores e arbustos do Parque de Serralves**.

Designam-se por **fenofases** as fases do ciclo de vida dos organismos, neste caso, eventos como o aparecimento e queda das folhas em espécies caducifólias; a floração e a frutificação.

A **monitorização fenológica** das árvores e arbustos consiste na observação e registo periódicos dessas fenofases, em exemplares pré-definidos.

Este projeto tem como objetivo relacionar o início de cada uma das fenofases com as condições climáticas presentes e futuras, de forma a identificar possíveis alterações ao longo do tempo e percecionar a sua influência.

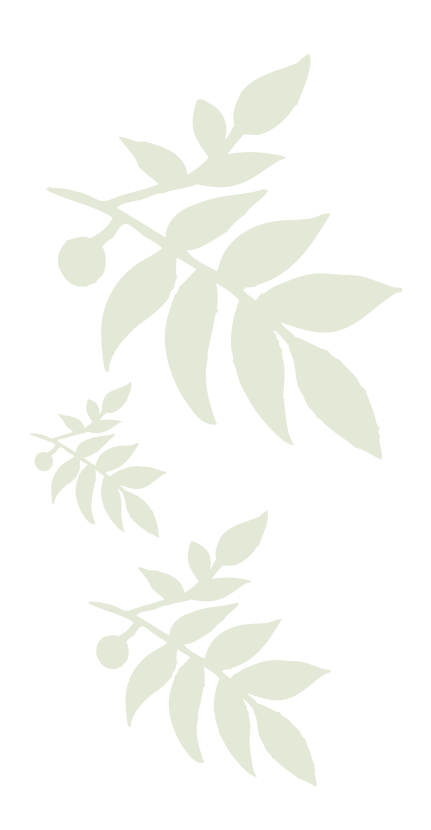

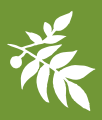

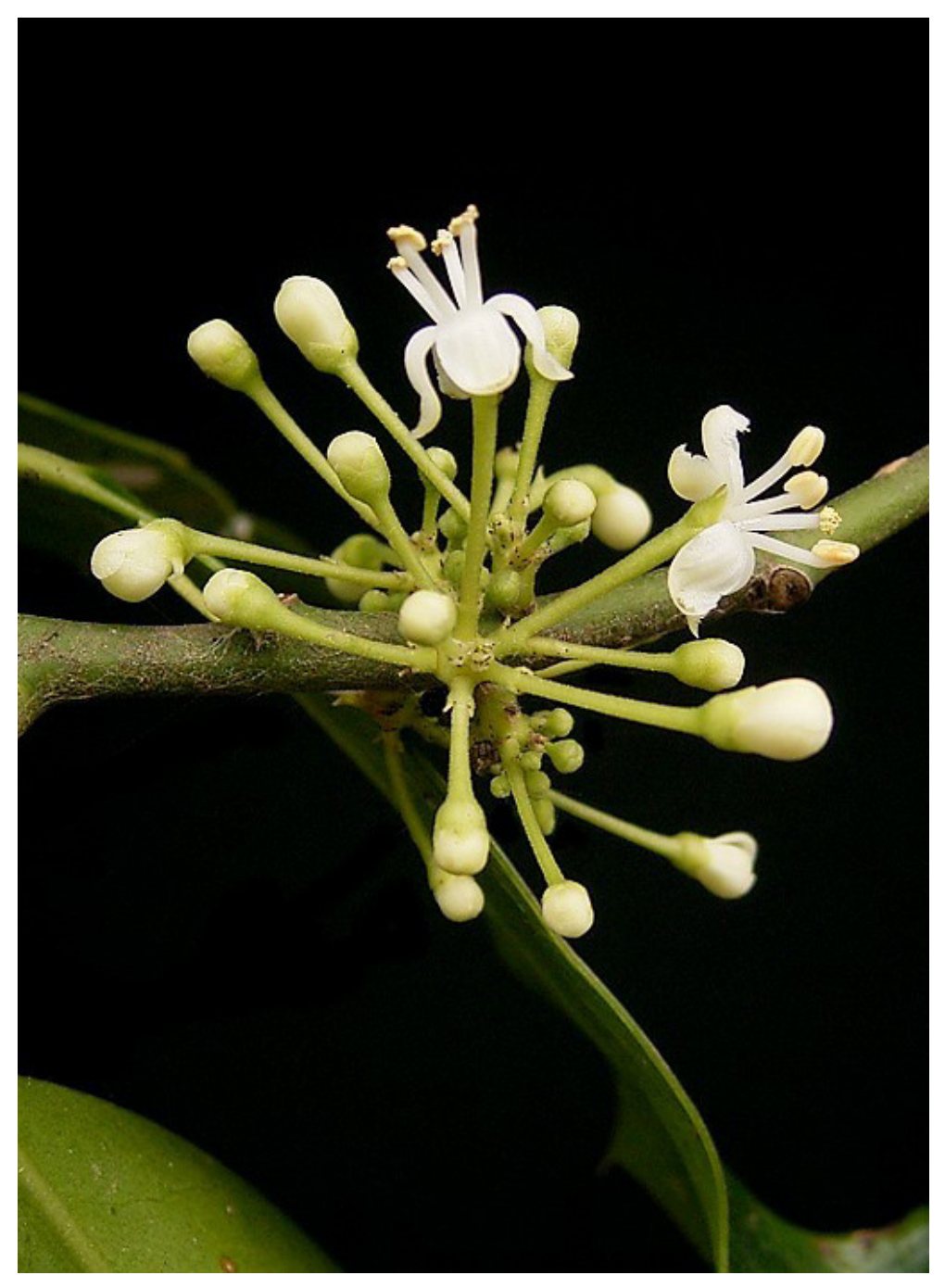

Serralves em Flora 3

## **2. Protocolo de amostragem**

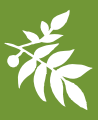

### Como monitorizar

### Antes de iniciares

**1.** Para participares neste projeto, deverás deslocar-te preferencialmente a todos os grupos de árvores ou arbustos identificados no mapa, representativos de cada uma das espécies.

**2.** Deves observar cuidadosamente a planta (exemplar numerado e identificado no local) antes de iniciares o preenchimento da tabela.

**3.** O preenchimento da tabela deve ser feito para cada uma das plantas.

**4.** Para fazeres esta monitorização **não é necessário recolher qualquer tipo de material (folhas, flores ou frutos)**. A recolha de folhas, flores ou frutos pode prejudicar o crescimento e desenvolvimento da planta e influenciar a monitorização das fenosases seguintes.

**5.** Cada uma das fenofases está ilustrada por uma fotografia, de forma a facilitar a sua identificação.

### Iniciar a monitorização

**1.** Regista a **data da observação** (dia/mês/ano).

**2.** Dirige-te ao exemplar 1 de cada espécie.

**3.** Observa cuidadosamente toda a planta.

**4.** Regista a **presença** (escrevendo "**S**" de sim), **ausência** (escrevendo "**N**" de não) das fenofases listadas na tabela, ou **incerteza** (escrevendo "**NS**" de não sei) caso tenhas dúvidas.

**5.** Repete os passos anteriores para as restantes plantas da mesma espécie.

**6.** Adicionalmente, podes fotografar a presença das fenofases para as ilustrares.

#### Finalizar a inventariação

**1.** Carrega a informação que registaste nas tabelas e as fotos na página do Bioblitz, no site da Fundação de Serralves, em www.serralves.pt.

### **A tua colaboração é essencial: só assim poderemos avaliar o potencial impacto das alterações climáticas na flora do Parque de Serralves!**

**Diverte-te e obrigado!**

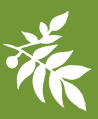

# **3. Pontos de amostragem**

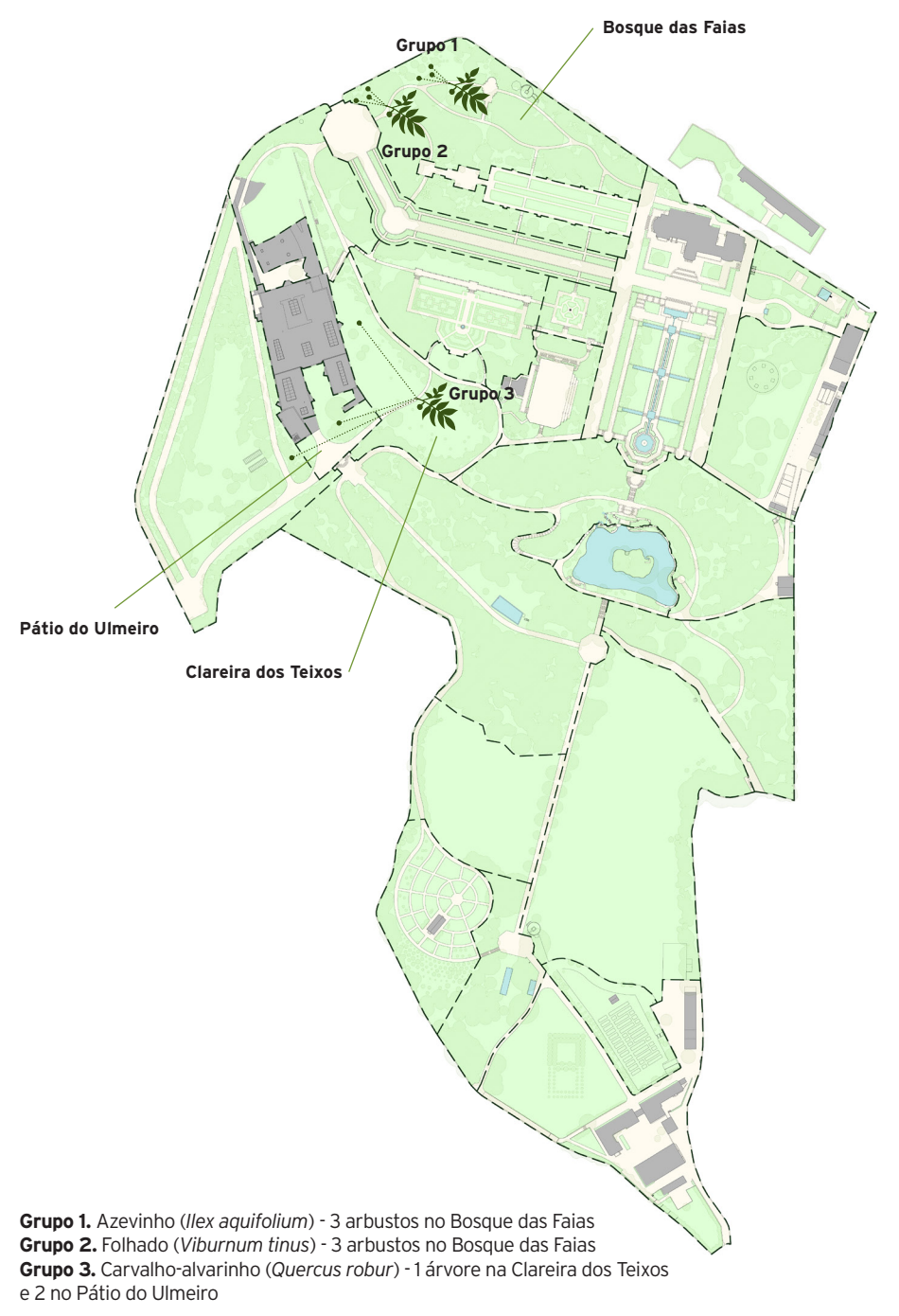

# **4. Fichas de registo**

### Grupo 1 (3 exemplares)

Nome Comum: **Azevinho** Nome Científico: *Ilex aquifolium*

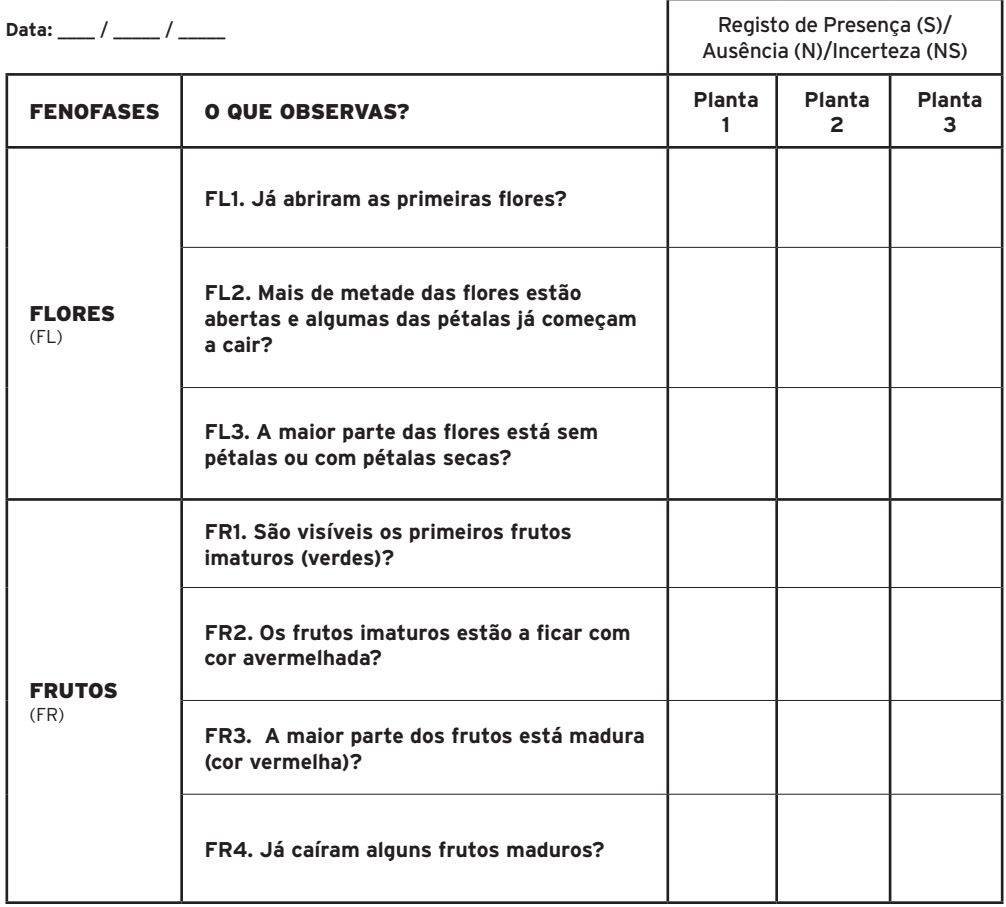

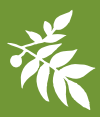

### Fenofases

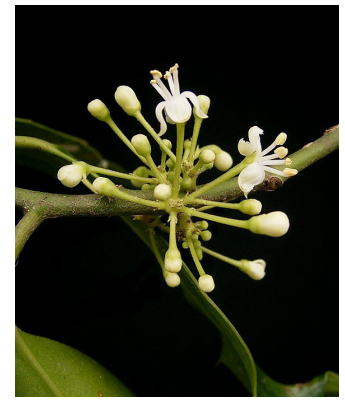

**FL1.** Início da floração (macho) **FL1.** Início da floração (fêmea) **FL2.** Floração intermédia

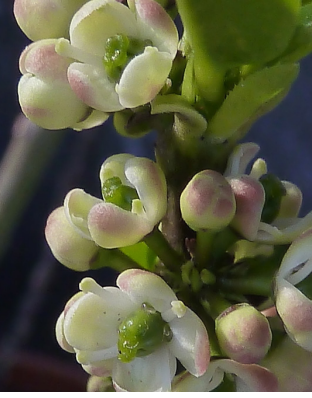

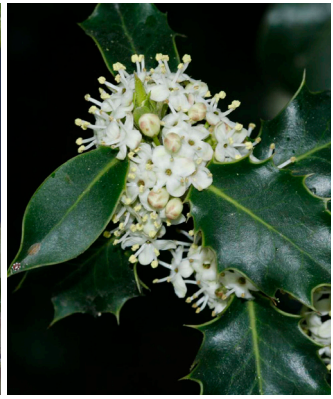

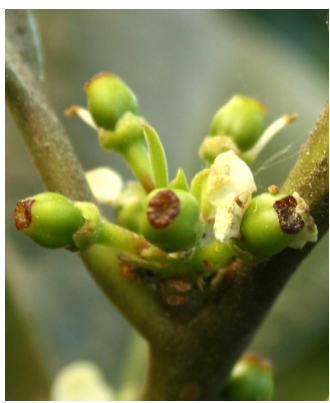

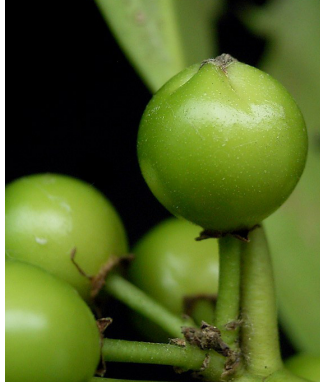

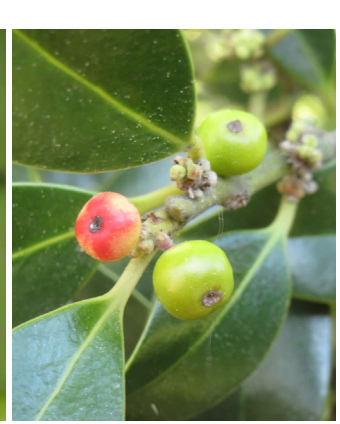

**FL3.** Floração final **FR1.** Início da frutificação **FR2.** Início da maturação dos frutos

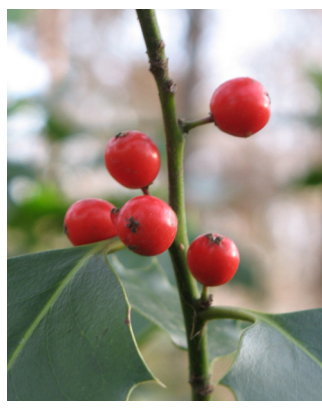

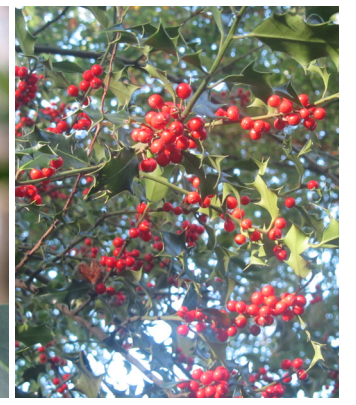

**FR3.** Maturação avançada dos frutos **FR4.** Maturação completa dos frutos

# Grupo 2 (3 exemplares)

Nome Comum: **Folhado** Nome Científico: *Viburnum tinus*

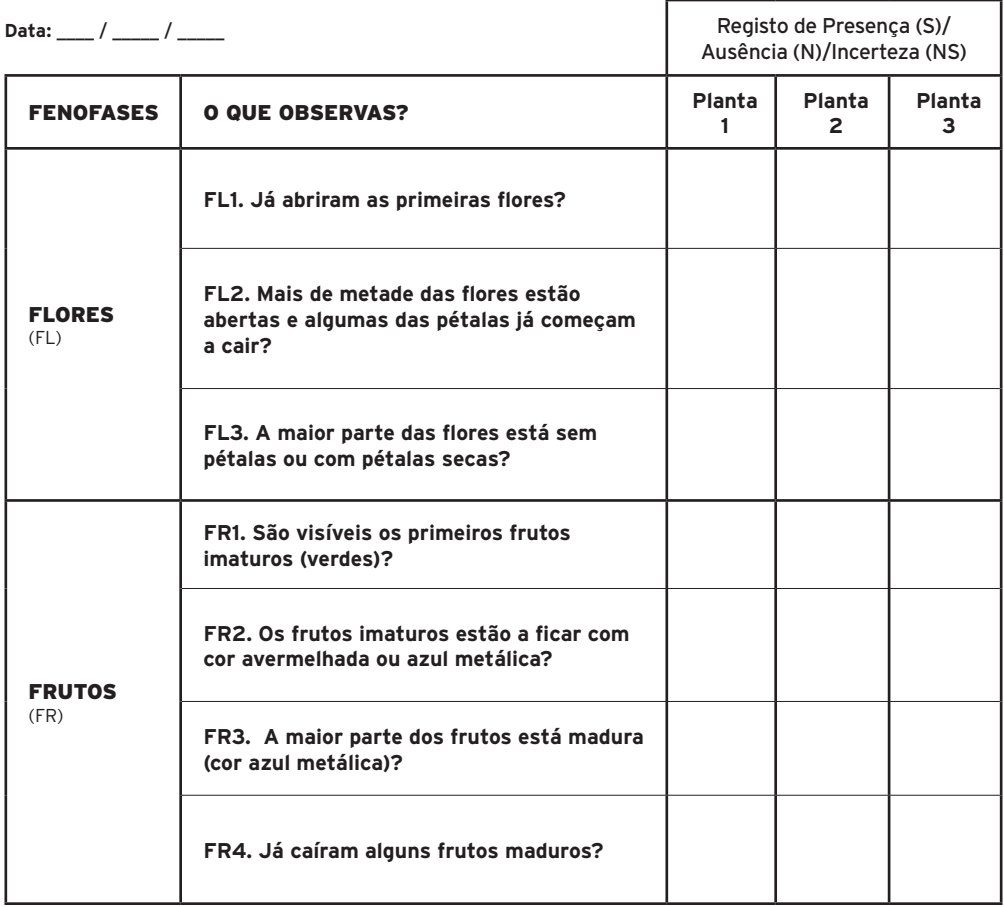

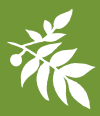

### Fenofases

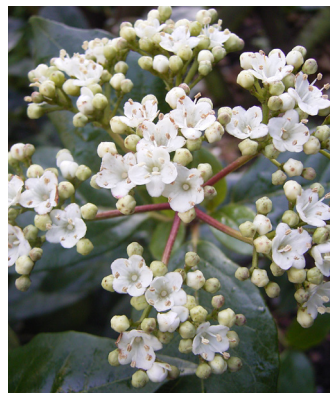

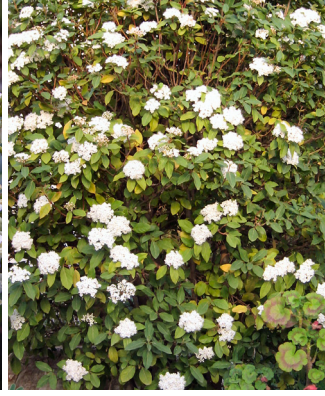

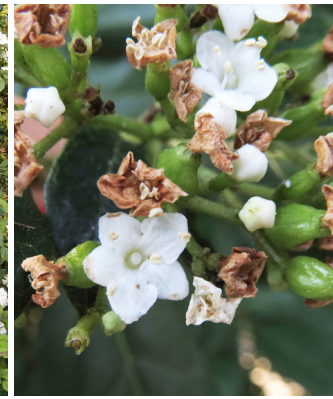

**FL3.** Floração final

**FL1.** Início da floração **FL2.** Floração intermédia

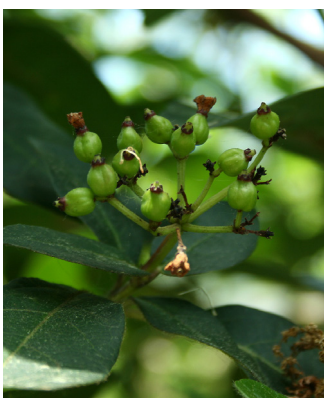

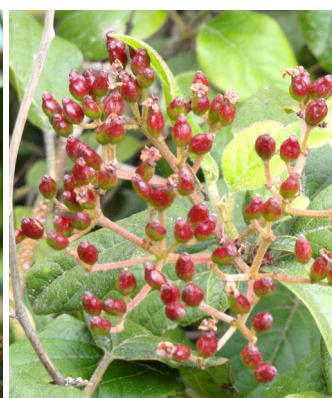

**FR1.** Início da frutificação **FR2.** Início da maturação dos frutos **FR3.** Maturação avançada dos frutos

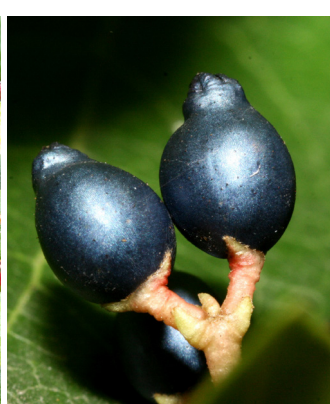

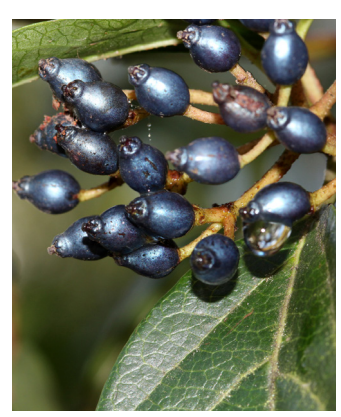

**FR4.** Maturação completa dos frutos

### Grupo 3 (3 exemplares)

Nome Comum: **Carvalho-alvarinho** Nome Científico: *Quercus robur* 

**Data:** \_\_\_\_ / \_\_\_\_\_ / \_\_\_\_\_

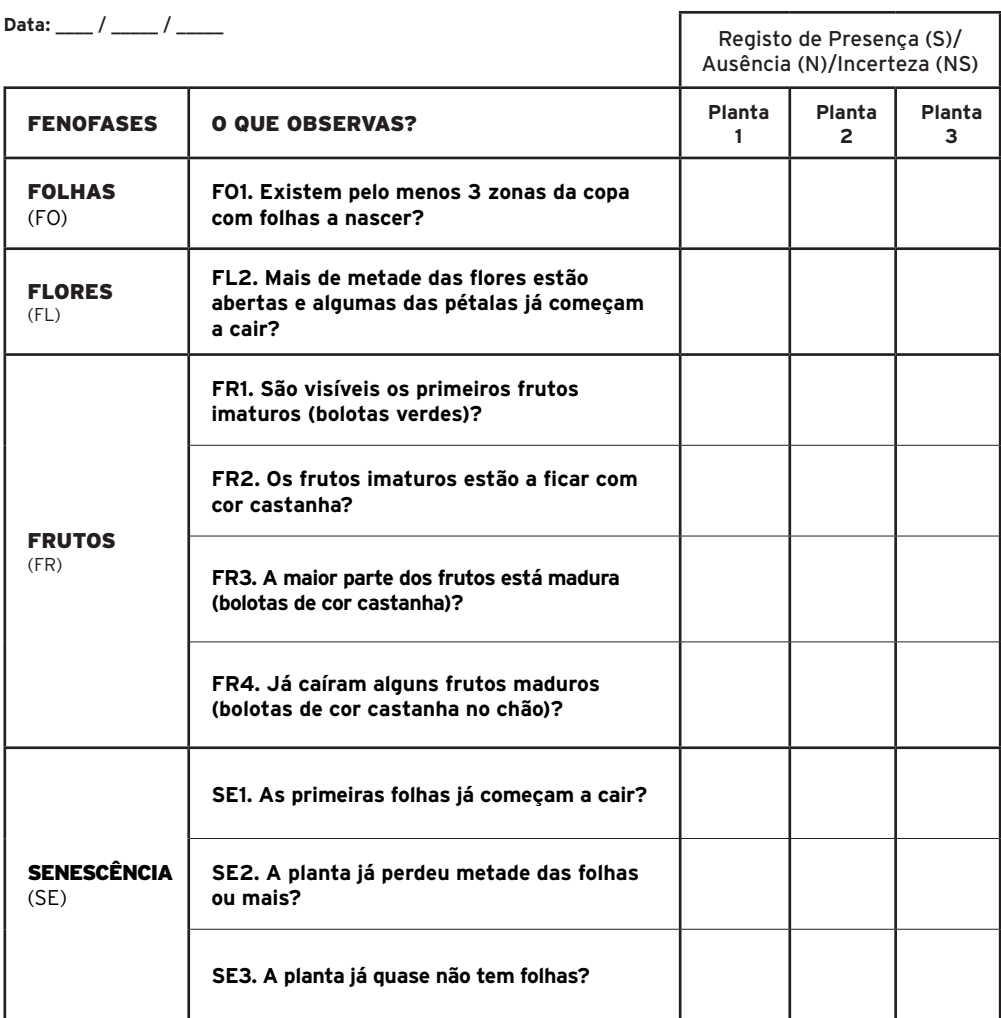

٦

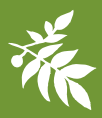

### Fenofases

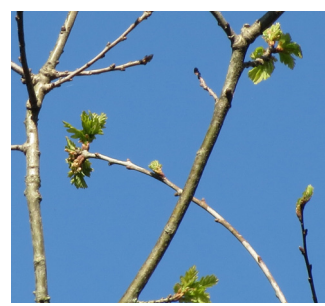

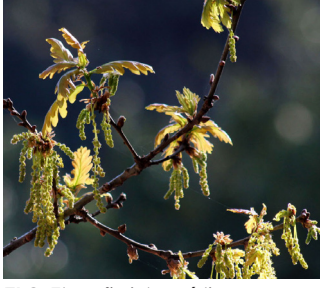

**FO1.** Aparecimento das primeiras folhas **FL2.** Floração intermédia **FR1.** Início da frutificação

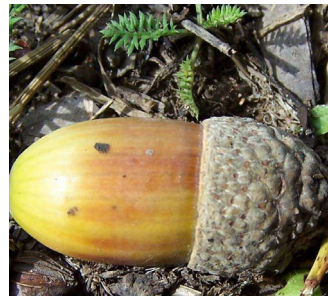

**FR2.** Início da maturação dos frutos **FR3.** Maturação avançada dos frutos FR4. Maturação completa dos frutos

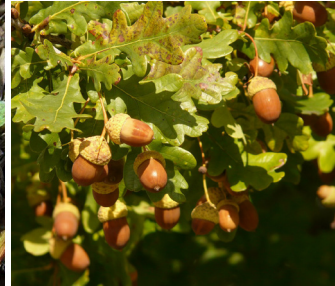

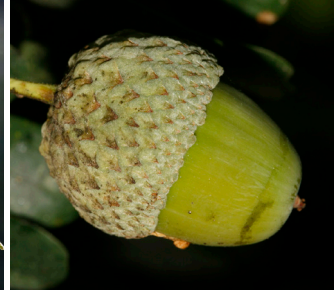

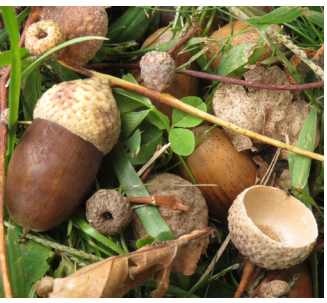

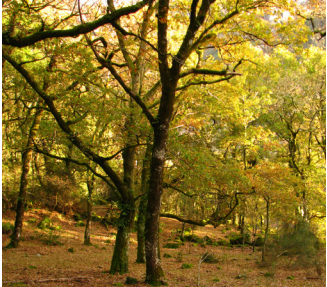

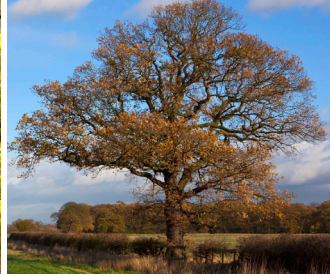

**SE1.** Início da queda das folhas **SE2.** Queda intermédia das folhas **SE3.** Fim da queda outonal

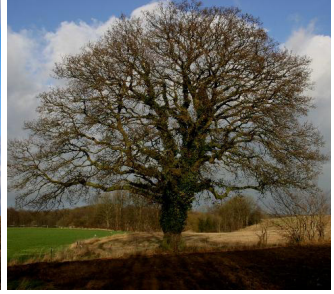

### **FICHA TÉCNICA**

#### **Conceção**

Ercília Monteiro (FCUP), Sofia Viegas (CIBIO-InBIO, Fundação de Serralves), Cristiana Vieira (MHN-UP, CIBIO-InBIO)

**Revisão científica** Paulo Alves (CIBIO-InBIO)

**Coordenação**

João Almeida

### **Créditos Fotográficos**

### **Azevinho (***Ilex aquifolium***)**

Stephan Hense, via Wikimedia Commons (CC BY-SA 3.0): FR4 • Lísia Lopes: FL2 • Philmarin, via Wikimedia Commons (CC BY-SA 3.0): FL1 (fêmea) • © Túrelio, via Wikimedia-Commons (CC BY-SA 2.5): FR3 • Sofia Viegas: FL3, FR2 • Frank Vincentz, via Wikimedia Commons (CC BY-SA 3.0): FL1 (macho), FR1

#### **Folhado (***Viburnum tinus***)**

Daderot, via Wikimedia Commons (Public Domain): FR2 • 'Gwenllian'-flower", via Wikimedia Commons (CC BY-SA 3.0): FL1• Lísia Lopes: FR4 • Daniel Ventura, via Wikimedia Commons (GFDL): FL2 • Sofia Viegas: FL3, FR1 • Vojtěch Zavadil, via Wikimedia Commons (CC BY-SA 3.0): FR3

#### **Carvalho-alvarinho (***Quercus robur***)**

João Almeida: SE1 • Hans Braxmeier: FR3 • Opioła Jerzy, via Wikimedia Commons (CC BY 2.5): FR2 • Lísia Lopes: FL2, FR1 • Sten Porse, via Wikimedia Commons (CC BY-SA 3.0): SE3 • Fundação de Serralves: SE2 • Sofia Viegas: FO1, FR4

CC BY 2.5 (http://creativecommons.org/licenses/by/2.5) CC BY-SA 2.5 (http://creativecommons.org/licenses/by-sa/2.5) CC BY-SA 3.0 (http://creativecommons.org/licenses/by-sa/3.0) GFDL (http://www.gnu.org/copyleft/fdl.html)

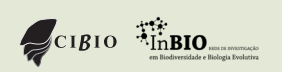

Parceiro **Apoio** 

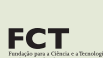

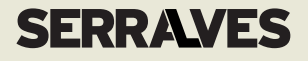

# LÍQUENES FICHA **DE INVENTARIAÇÃO EM AUTONOMIA**

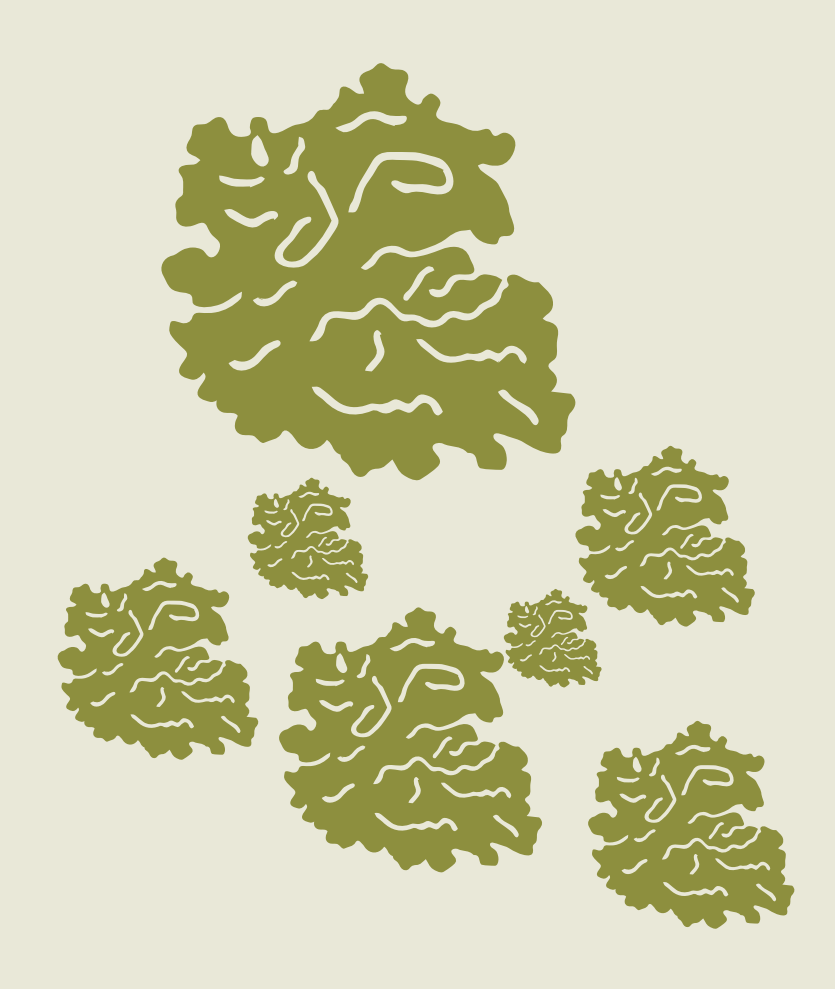

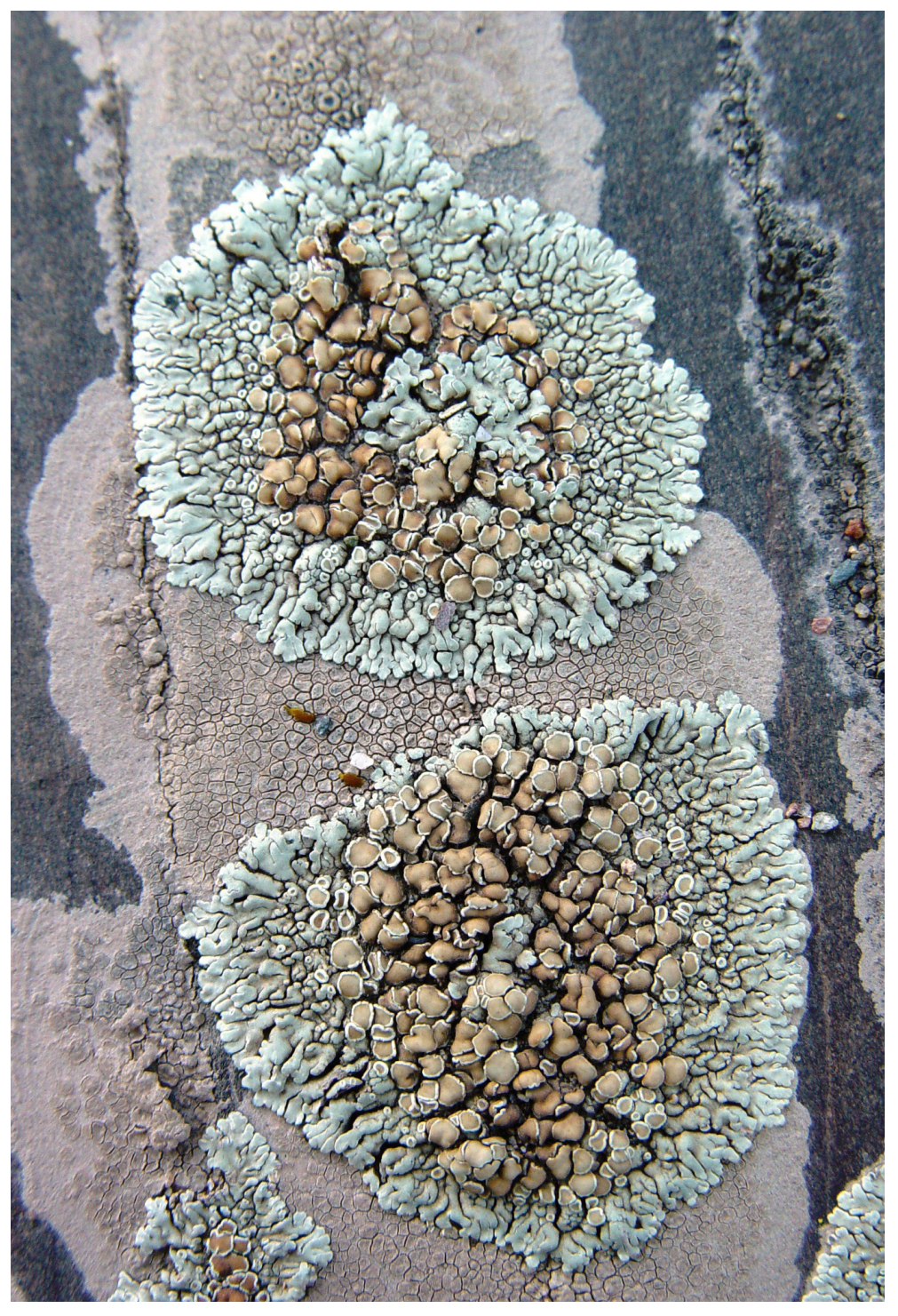

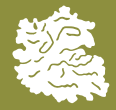

# **1. O que são líquenes e onde se encontram?**

Os líquenes são seres que resultam da simbiose entre um fungo e uma alga ou cianobactéria. As cerca de 20 000 espécies atualmente conhecidas em todo o mundo atestam o sucesso desta união.

Pela sensibilidade de algumas espécies à poluição, são muitas vezes utilizados como bioindicadores da qualidade do ar.

Podem assumir diferentes formas, cores e tamanhos, e são pioneiros na colonização dos mais diversos substratos e habitats, como ramos e troncos de árvores, muros, pavimentos ou rochas.

Para a identificação de líquenes, é necessário ter presente que os líquenes não são todos iguais e que não pertencem todos à mesma espécie. Muitas vezes, num dado substrato, diferentes espécies de líquenes podem crescer misturadas ou mesmo sobrepostas, complicando a tarefa de identificação.

### **Os líquenes podem agrupar-se em três grupos, de acordo com o tipo de talo liquénico ("corpo" do líquen):**

- **Foliáceos** laminares, fazendo lembrar folhas;
- **Fruticolosos** ramificados com um aspeto "despenteado" semelhante a um arbusto;
- **Crustáceos**  aderentes ao substrato como uma crosta.

Neste caso pretende-se a identificação dos tipos de líquenes presentes no Parque de Serralves (foliáceos, fruticolosos e crustáceos), de modo a mapear a sua presença.

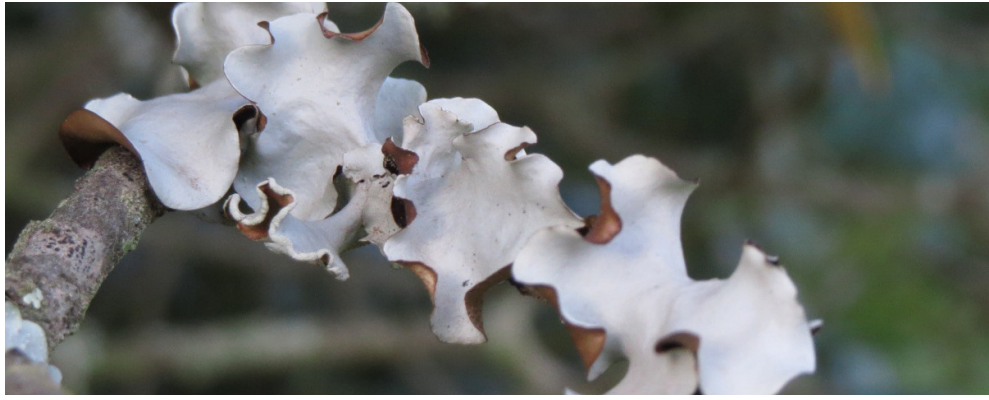

**1.** Líquen com talo foliáceo

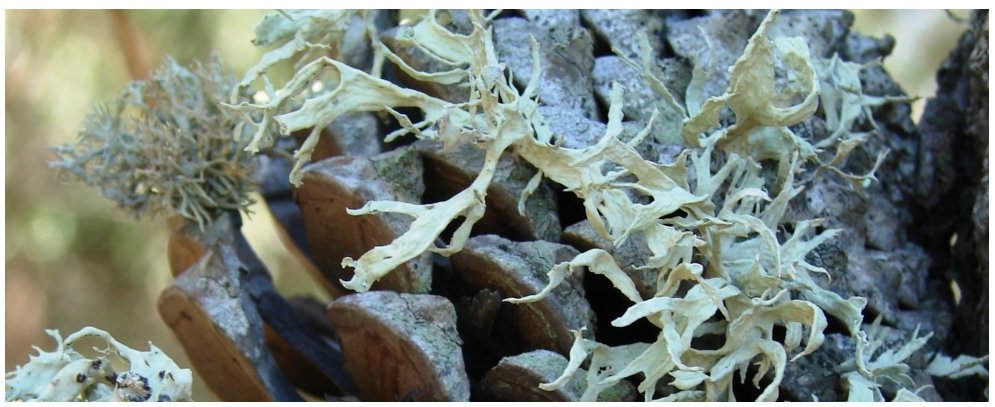

**2.** Líquen com talo fruticoloso

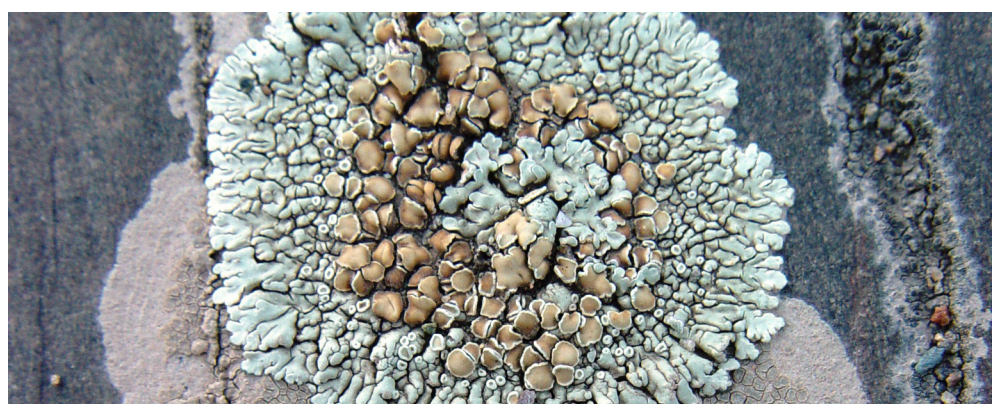

**3.** Líquen com talo crustáceo

## **2. Protocolo de amostragem**

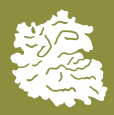

### Como Inventariar

### Antes de iniciares

**1.** Dado que se pretende inventariar os **tipos de líquenes** existentes em cada zona do Parque, é importante que identifiques **a tua localização com o auxílio do mapa fornecido.**

**2.** Para fazeres este inventário, não é necessário a recolha de líquenes. Estes organismos têm um crescimento muito lento e por isso é importante que **não os arranques** do local onde se encontram.

### Iniciar a inventariação

**1.** Encontra um substrato (ramos e troncos de árvores, muros, pavimentos ou rochas) com líquenes.

**2.** Tira **uma fotografia de pormenor** de um líquen **e outra de enquadramento** (de forma a permitir a sua localização na zona do Parque onde se encontra).

**3.** Preenche a tabela.

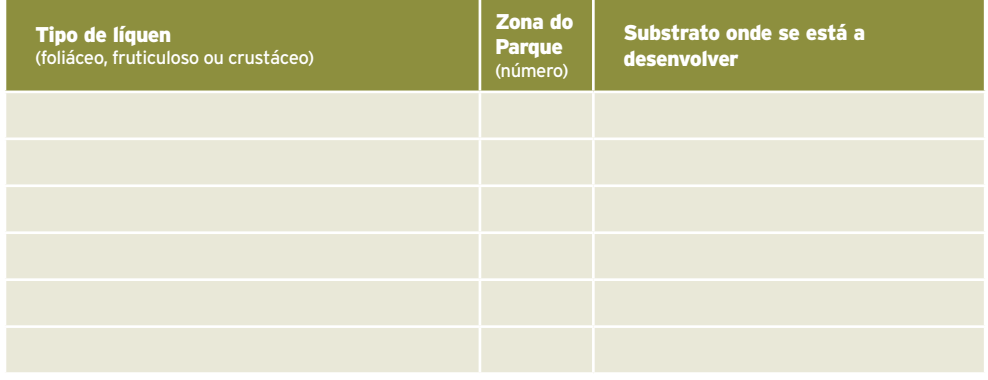

### Finalizar a inventariação

**1.** Carrega as fotos e a informação que registaste na tabela na página do BioBlitz, no *site* da Fundação de Serralves, em www.serralves.pt.

A tua colaboração é essencial para a inventariação de novas espécies de líquenes no Parque de Serralves!

Diverte-te e obrigado!

# **3. Zonas do Parque**

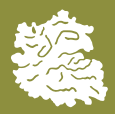

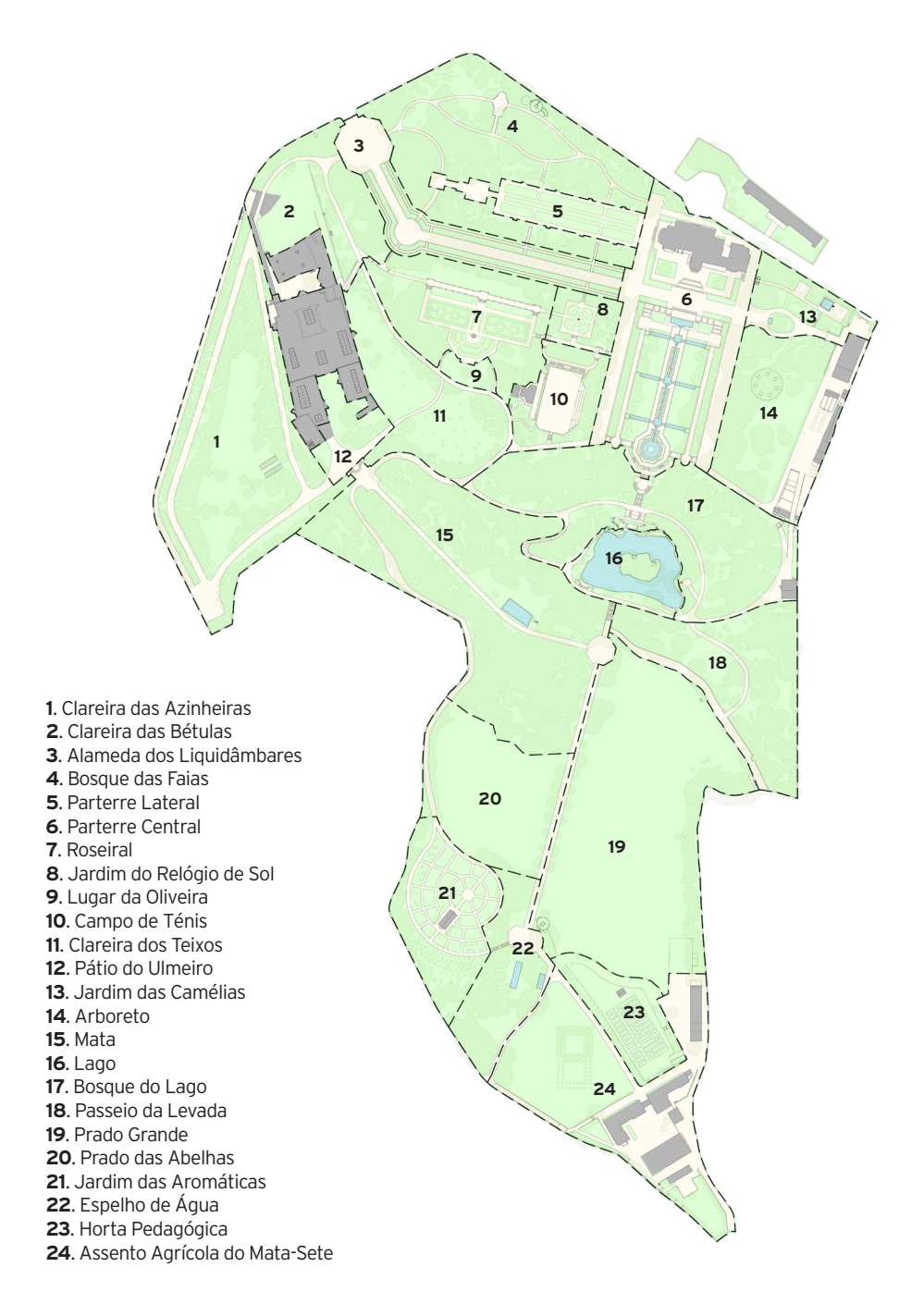

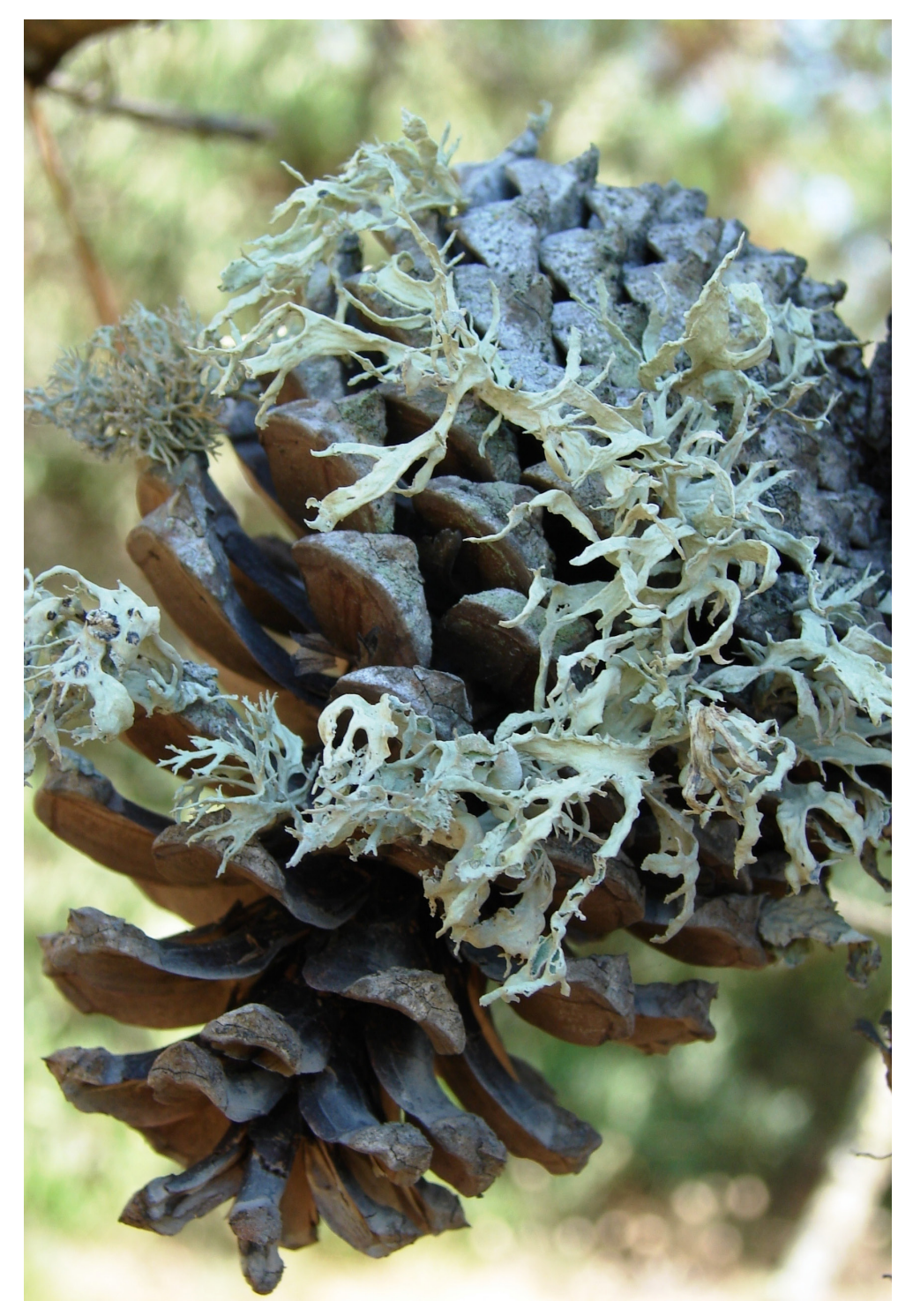

### **FICHA TÉCNICA**

### **Conceção e revisão científica**

Joana Marques (CIBIO-InBIO), Sofia Viegas (CIBIO-InBIO, Fundação de Serralves)

**Coordenação** João Almeida

### **Créditos Fotográficos**

Sofia Viegas (CIBIO-InBIO, Fundação de Serralves) [1], Cristiana Vieira (MHN-UP, CIBIO-InBIO) [2 e 3]

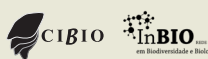

Parceiro Apoio

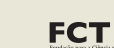